<span id="page-0-0"></span>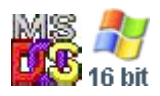

#### **Note: This API call is for DOS and Win16 personality only. Use [Family API](http://osfree.org./doku/doku.php?id=en:docs:fapi) for portability.**

2018/09/07 05:04 · prokushev · [0 Comments](http://osfree.org./doku/doku.php?id=en:templates:dosint#discussion__section)

# **Int 21H, AH=65H, AL=20H**

# **Version**

4.0 and higher

## **Brief**

capitalize character

# **Family API**

### **Input**

 $AX = 6520h$ DL = character to capitalize

#### **Return**

```
 DL = capitalized character
 CF set on error
AX = error code (see #01680 at AH=59h/BX=0000h)CF clear if successful
```
### **Macro**

#### **Notes**

#### **See also**

AH[=38h](http://osfree.org./doku/doku.php?id=en:docs:dos:api:int21:38) - AH[=70h](http://osfree.org./doku/doku.php?id=en:docs:dos:api:int21:70) - INT 2F/AX=1401h - INT 2F/AX=14FEh

# **Note**

Text based on [Ralf Brown Interrupt List Release 61](http://www.cs.cmu.edu/~ralf/files.html)

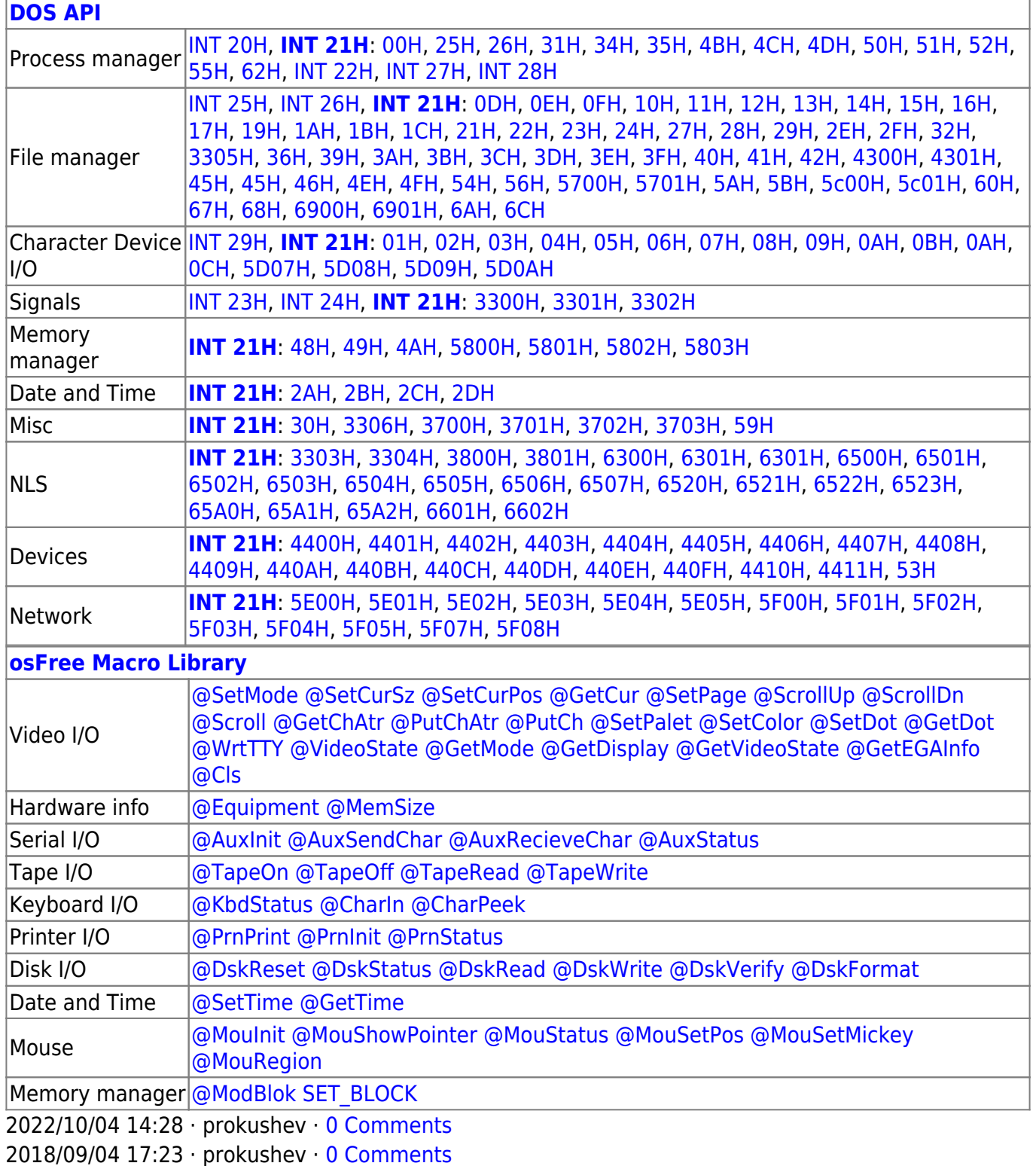

 $\overline{\phantom{a}}$ 

 $\Box$ 

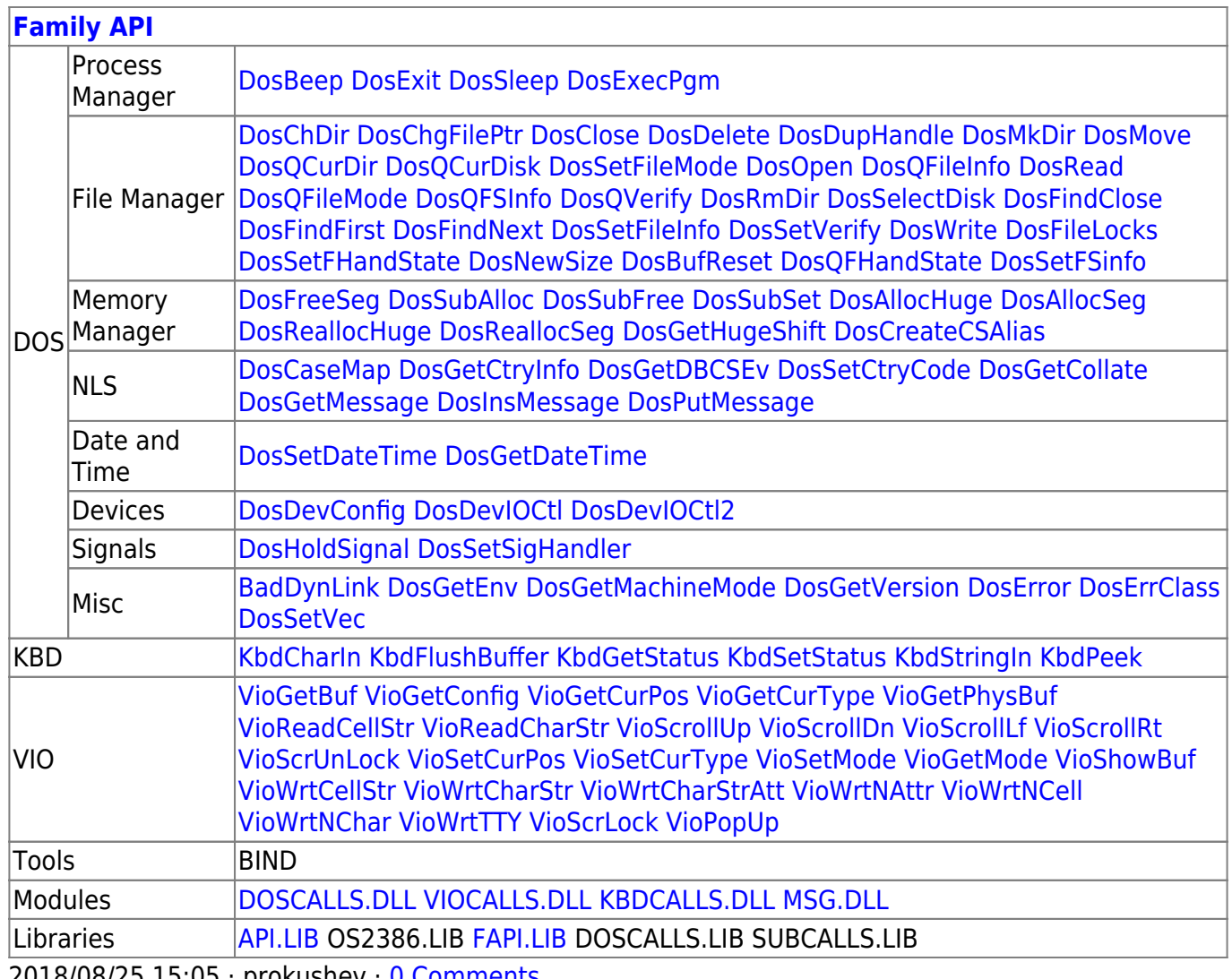

2018/08/25 15:05 · prokushev -0 Comments

From: http://osfree.org./doku/ - osFree wiki

Permanent link: http://osfree.org./doku/doku.php?id=en:docs:dos:api:int21:65:20

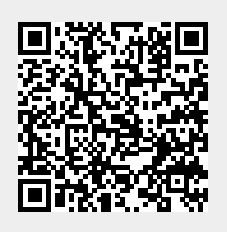

Last update: 2024/05/08 01:34